Email Protector Patch With Serial Key

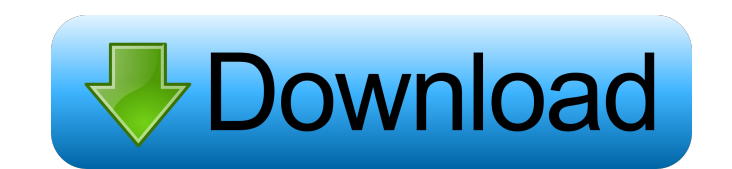

#### **Email Protector With Registration Code Download 2022 [New]**

- Protects your email address against spam - Shows you when an email address has been registered - Protects your email address against mass-distribution spam - Spam can send your friends, relatives, or business contacts un email messages (spam) - You can create your own blacklist of addresses to prevent spam - Make your own rules for who can send to whom - You can automatically delete spam - You can set up automatic reminders to keep you on your email. Tag Archives: GetSendIt If you're a customer of GetSendIt (getSendIt is a the leading email marketing services company), you'll know that GetSendIt has a choice of products, most notably GetSendIt is Choice ezi service, on GetSendIt.com. But there is a choice of more. You can also have your own email service at getSendIt.com. That's not what I'm going to do here. I want to go to the GetSendIt Mail Centre where I can sort, organiz emails. When you install GetSendIt's email client, you have the option to install the Mail Centre on your computer. There are loads of options there, including a folder where you can store your emails. So, what can you do an email account and a mailbox? First up, it's very easy to create, save and print your email signature. If you open the GetSendIt Mail Centre, you can add a line to your signature, for example, "If you send me your email include them in my GetSendIt newsletter." You can also add images to the signature. Once your signature is created and saved, you can send it to as many people as you want using the email client. Or, if you are like me, yo message to all your contacts at once. In my email program, I use the Send as a draft function. I can choose the recipients, include the signature and save the message as a draft to be sent later. If I want to send the mess attachment, I choose "File" and open the file that I want to attach. The Send as a draft function is handy, but you have to be careful with it. If you send as a draft and then forget to send

### **Email Protector**

Protect your email from unwanted spam and other email-slinging mischievousness with this email-only monitoring utility. Whether you want to get rid of spam, or just catch a few rogue messages before your mailbox fills up, Protector can help. Protect your email from unwanted spam and other email-slinging mischievousness with this email-only monitoring utility. Whether you want to get rid of spam, or just catch a few rogue messages before you fills up, Safe Email Protector can help. Watch your email inbox for spam, or any other email-related activity, and you will get an instant notification. Safe Email Protector runs in the background, and you can set it up to Protect yourself against spam and other email-slinging mischievousness with this email-only monitoring utility. Whether you want to get rid of spam, or just catch a few rogue messages before your mailbox fills up, Safe Ema can help. Watch your email inbox for spam, or any other email-related activity, and you will get an instant notification. Safe Email Protector runs in the background, and you can set it up to be automatic. Check the spam f you like, and you will get an instant notification. Protect yourself against spam and other email-slinging mischievousness with this email-only monitoring utility. Whether you want to get rid of spam, or just catch a few r before your mailbox fills up, Safe Email Protector can help. Watch your email inbox for spam, or any other email-related activity, and you will get an instant notification. Safe Email Protector runs in the background, and to be automatic. Protect yourself against spam and other email-slinging mischievousness with this email-only monitoring utility. Whether you want to get rid of spam, or just catch a few rogue messages before your mailbox f Email Protector can help. Watch your email inbox for spam, or any other email-related activity, and you will get an instant notification. Protect yourself against spam and other email-slinging mischievousness with this ema monitoring utility. Whether you want to get rid of spam, or just catch a few rogue messages before your mailbox fills up, Safe Email Protector can help. Watch your email inbox for spam, or any other email-related activity,

get an instant notification. Safe Email Protector runs in the background, and you can set it up to be automatic 1d6a3396d6

### **Email Protector Free Download**

Email Protector is an email cleaner that removes spam, viruses, and other email contamination from incoming messages. It works by scanning your incoming messages, and saving any good messages to a safe place, and rejecting ones. It also includes a virus- and spam-testing service. The program also runs in the background, ensuring that your email arrives undamaged. If you find a particular email message strange, you can disable it, and have it deleted. You can also prevent a particular spammer from contacting you by blocking their email address. Email Protector Details: Email Protector is a powerful, yet easy-to-use tool designed to eliminate harmful and suspici messages. It will help you stop viruses, remove harmful attachments, and block dangerous email messages. You can use the tool to scan your incoming messages, as well as messages from specific email addresses. Your messages saved to a safe location, for later viewing. They will also be sent to VirusTotal, a service that searches for and reports any viruses attached to them. You can also specify which email addresses should be blocked. This is feature, especially if you frequently get emails from unknown sources. Email Protector is a handy tool designed to help you get rid of unwanted email messages. It will scan your incoming email messages for viruses, and rem dangerous attachments. You can also block email messages from certain senders, as well as add email addresses to the Blocked Sender list. You can use the program to scan your outgoing emails for viruses, before sending the senders. The Email Protector is a reliable tool designed to protect your email address from malicious attacks. It can help you to block viruses, remove harmful attachments, and block spam. Email Protector is a handy tool d protect your email address from malicious attacks. It can help you block viruses, remove harmful attachments, and block spam. Email Protector is a handy and reliable utility designed to protect your email address against s spam email accounted for 8% of email sent. Today, according to industry experts, it accounts for 64% to 85% of all email sent. Spam is a huge productivity drain on business. Protect yourself against it. Email Protector is reliable tool designed to remove harmful and suspicious email messages. It can help you stop viruses, remove harmful attachments, and block dangerous email messages. Email Protector is a handy

## **What's New In Email Protector?**

Email Protector is a handy and reliable utility designed to protect your email address against spam. Email Protector is the first product that makes a permanent change to a users email address. It can add any text that you email address, it can even add that text to your phone or any other device connected to the internet. No more spam, it's here to save you. Email Protector can add or remove any text to your email address, it can add that t or any other device connected to the internet. No more spam, it's here to save you. Email Protector's mailing list editor makes it easy to add your existing mailing lists to the program. Email Protector is an email account You can remove any address that you want from your email account. It allows you to add a company address, mailing address, phone number, and email address to your account. There are options to mark your email address as sp to turn off spam. Email Protector is a handy and reliable utility designed to protect your email address against spam. Email Protector is the first product that makes a permanent change to a users email address. It can add wish to your email address, it can even add that text to your phone or any other device connected to the internet. No more spam, it's here to save you. Email Protector can add or remove any text to your email address, it c to your phone or any other device connected to the internet. No more spam, it's here to save you. Email Protector's mailing list editor makes it easy to add your existing mailing lists to the program. Email Protector is an modification tool. You can remove any address that you want from your email account. It allows you to add a company address, mailing address, phone number, and email address to your account. There are options to mark your address as spam, or to turn off spam. If you need to block or remove your email address from the internet at large, use Email Protector. It can do that for you. You can use it to add any message or company name to your ema you can add that text to your phone or any other device connected to the internet. No more spam, it's here to save you. There are options to mark your email address as spam, or to turn off spam. For an even stronger spam p the Spam Filter. The Spam Filter is an advanced spam filter for Windows. It filters and deletes spam messages before they reach your mail box, and it even provides notifications of new spam mails. You can use Email Protect any address that you want from the internet at large, you can add any message or company name to your email address, you can add that text to your phone or

### **System Requirements:**

Microsoft® Windows® 7/8/10 or newer 2GB RAM 2GB free hard disk space Screen Resolution of at least 1024×768 Controller Interface USB connection to your computer 3.1Mhz Required Driver (Free) (Free) MIDI interface (optional but recommended) DMX/LED control software (optional, but recommended) \*It is also recommend to use the latest version of DMX/LED control software and controller. If you use an older version of DMX/LED software

# Related links:

[https://oursocial.io/upload/files/2022/06/2hWh7qLvKLgu3DB71sn1\\_07\\_e9bad4a539f03436458a359a105f7f29\\_file.pdf](https://oursocial.io/upload/files/2022/06/2hWh7qLvKLgu3DB71sn1_07_e9bad4a539f03436458a359a105f7f29_file.pdf) <https://copainca.com/?p=80928> [https://pieseutilajeagricole.com/wp-content/uploads/2022/06/Retouch\\_Pilot\\_Lite.pdf](https://pieseutilajeagricole.com/wp-content/uploads/2022/06/Retouch_Pilot_Lite.pdf) <https://thevirtualartinstructor.com/graphic-design/vnew-pdf-to-image-converter-crack-keygen-download-latest-2022/> <https://infoinnovative.com/wp-content/uploads/2022/06/tialaur.pdf> [https://estalink.fun/upload/files/2022/06/PgZ7EkGrOMf8QJzVnASW\\_07\\_e9bad4a539f03436458a359a105f7f29\\_file.pdf](https://estalink.fun/upload/files/2022/06/PgZ7EkGrOMf8QJzVnASW_07_e9bad4a539f03436458a359a105f7f29_file.pdf) <http://www.midwestmakerplace.com/?p=5653> [http://jaxskateclub.org/wp-content/uploads/2022/06/AccordNET\\_Framework\\_Portable.pdf](http://jaxskateclub.org/wp-content/uploads/2022/06/AccordNET_Framework_Portable.pdf) <https://sebastianarnezeder.com/2022/06/07/weatherbar-crack-free-download-pc-windows-updated-2022/> [https://ijbas.com/ps\\_view-crack-activation-key/](https://ijbas.com/ps_view-crack-activation-key/) <http://mir-ok.ru/blazevideo-iphone-transfer-1-2-2-crack-full-product-key-for-windows/> [https://artienz.com/upload/files/2022/06/NiOFs7s865kexb2LA5cL\\_07\\_2f4a70411adf4cf762e3a92f2b706066\\_file.pdf](https://artienz.com/upload/files/2022/06/NiOFs7s865kexb2LA5cL_07_2f4a70411adf4cf762e3a92f2b706066_file.pdf) <https://www.la-pam.nl/grab-text-download/> [http://www.ventadecoches.com/wp-content/uploads/2022/06/Stellar\\_Toolkit\\_for\\_MS\\_SQL.pdf](http://www.ventadecoches.com/wp-content/uploads/2022/06/Stellar_Toolkit_for_MS_SQL.pdf) [https://workschool.ru/upload/files/2022/06/b1LHLxn4CSvwaBNonnjr\\_07\\_e9bad4a539f03436458a359a105f7f29\\_file.pdf](https://workschool.ru/upload/files/2022/06/b1LHLxn4CSvwaBNonnjr_07_e9bad4a539f03436458a359a105f7f29_file.pdf) [https://jyotienterprises.net/wp-content/uploads/2022/06/Free\\_Mix\\_Audio.pdf](https://jyotienterprises.net/wp-content/uploads/2022/06/Free_Mix_Audio.pdf) <https://fennylaw.com/file-viewer-10-2-crack-free-download-pc-windows/> <http://simantabani.com/bevel-download-manager-crack-with-license-code-download-for-pc-updated-2022/> [https://corosocial.com/upload/files/2022/06/Iuepl6Cnnzag7yvtW9vs\\_07\\_e9bad4a539f03436458a359a105f7f29\\_file.pdf](https://corosocial.com/upload/files/2022/06/Iuepl6Cnnzag7yvtW9vs_07_e9bad4a539f03436458a359a105f7f29_file.pdf) <http://yarekhorasani.ir/?p=188765>